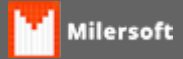

## **CNPJ inválido, Faltando argumentos.**

Ao clicar em Configuração>>Empresa apresenta a mensagem:

## **Milersoft Siga 2015:**

- Verifique o CNPJ, este erro ocorre geralmente quando em nova implantação, o sistema ainda não foi configurado devidamente;
- Informe o CNPJ no campo correto;

## **Milersoft Siga 2008:**

- Erro geralmente ocorre devido ao cliente não possuir CNPJ, com isto no site Milersoft, o cliente foi cadastrado com CPF, e este CPF colocado em Configuração>>Empresa (não ha problema em ficar esta mensagem se no site da Milersoft o CPF for o mesmo que está cadastrado no sistema;
- Este processo está correto.